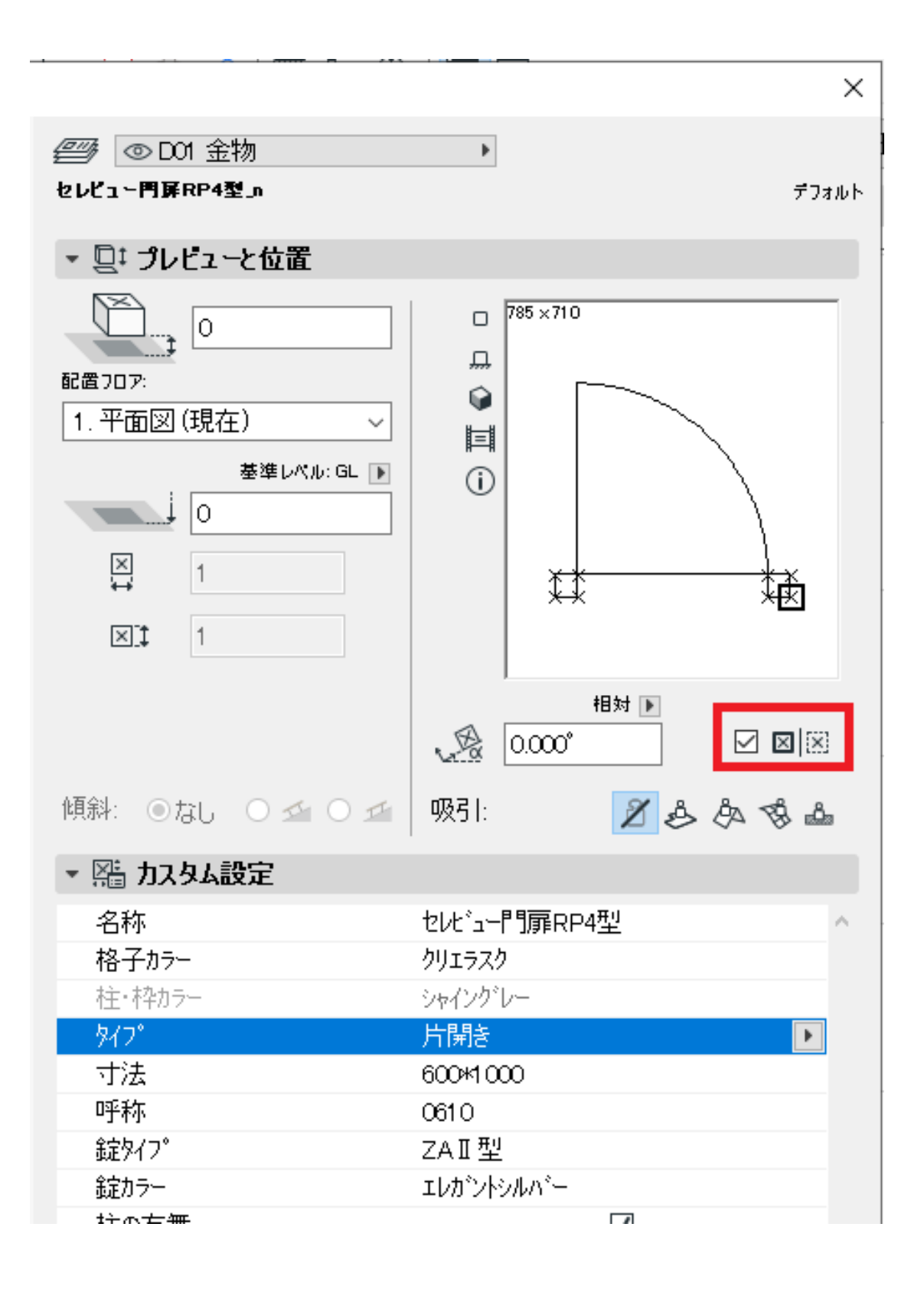

**3D表示**

ID: #1390

製作者: 大木本

 $1/2$ 

**(c) 2024 RIK <k\_sumatani@rikcorp.jp> | 2024-05-14 15:15:00**

[URL: http://faq.rik-service.net/index.php?action=artikel&cat=29&id=391&artlang=ja](http://faq.rik-service.net/index.php?action=artikel&cat=29&id=391&artlang=ja)

 $: 2019 - 11 - 1811 : 37$ 

 $2/2$ **(c) 2024 RIK <k\_sumatani@rikcorp.jp> | 2024-05-14 15:15:00** [URL: http://faq.rik-service.net/index.php?action=artikel&cat=29&id=391&artlang=ja](http://faq.rik-service.net/index.php?action=artikel&cat=29&id=391&artlang=ja)